### $\int$ 15  $\mathcal{S}% _{M_{1},M_{2}}^{\alpha,\beta}(\theta)=\mathcal{S}_{M_{1},M_{2}}^{\alpha,\beta}(\theta)$  $\bullet\hspace{0.4mm}\bullet\hspace{0.4mm}\bullet\hspace{0.4mm}\bullet\hspace{0.4mm}\bullet$

#### **Correction:**

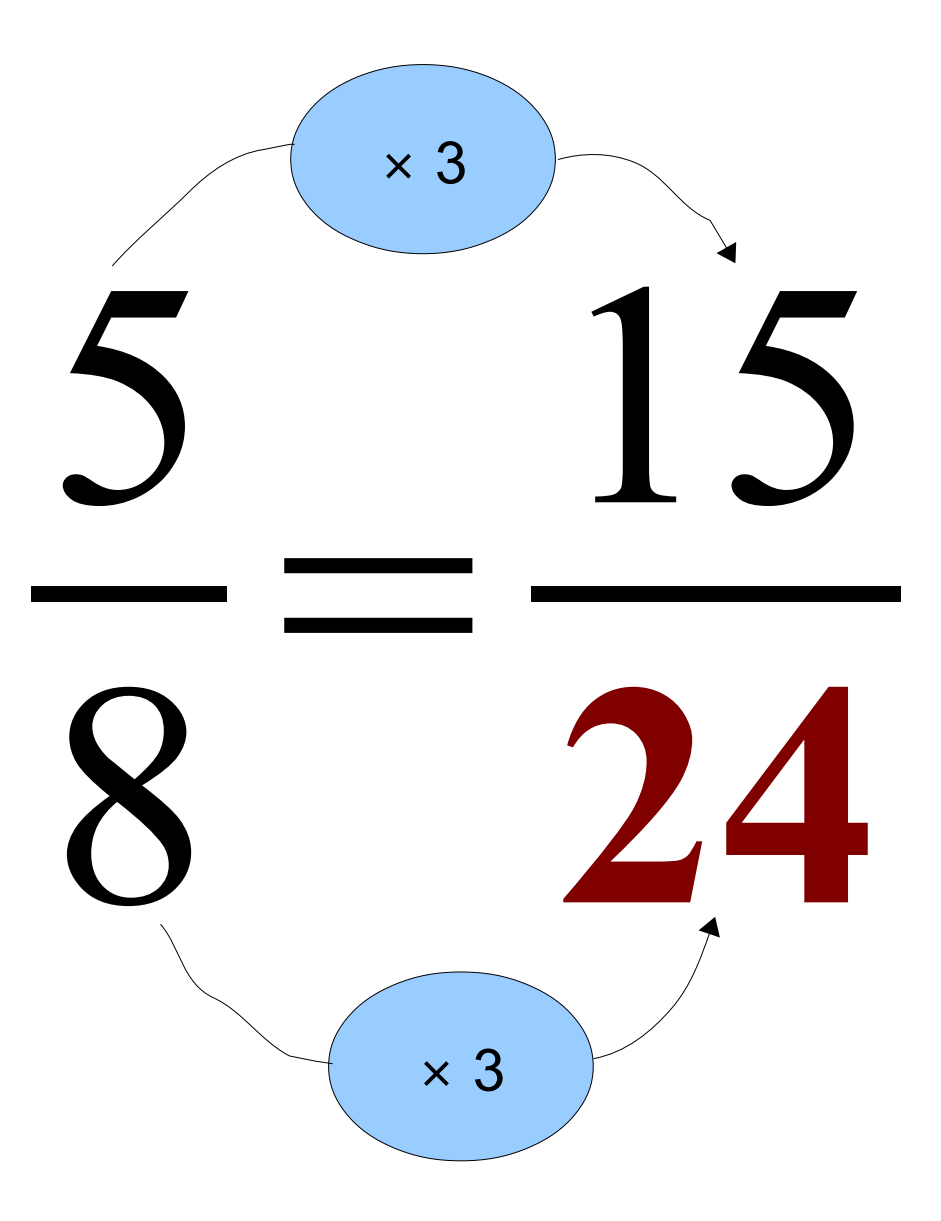

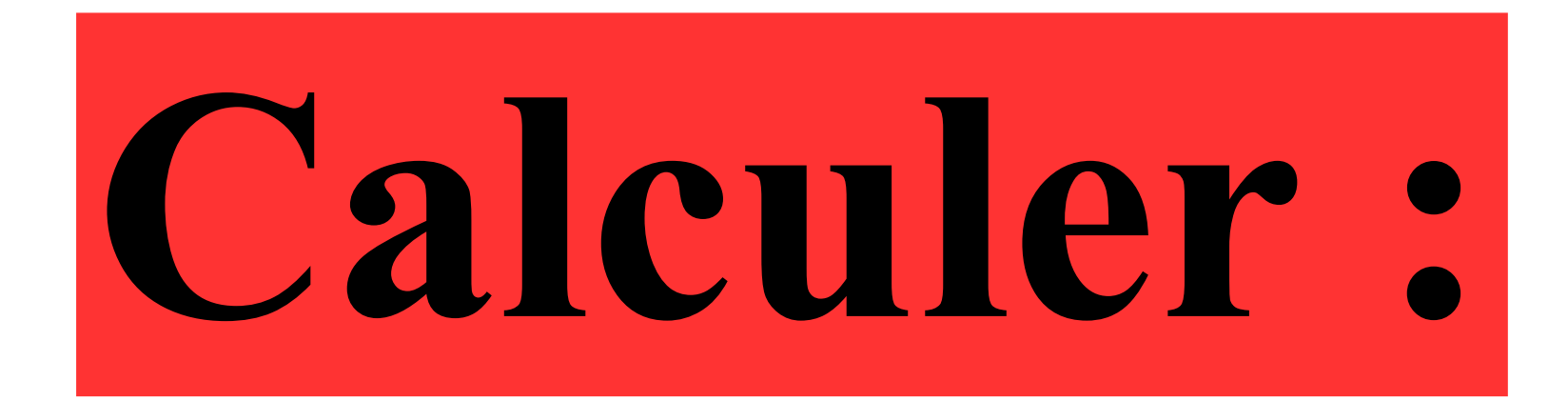

## $0,9\times 3$

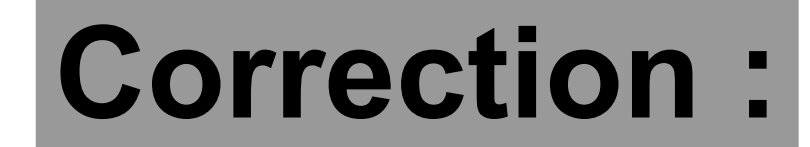

## $0.9 \times 3 = 2,7$

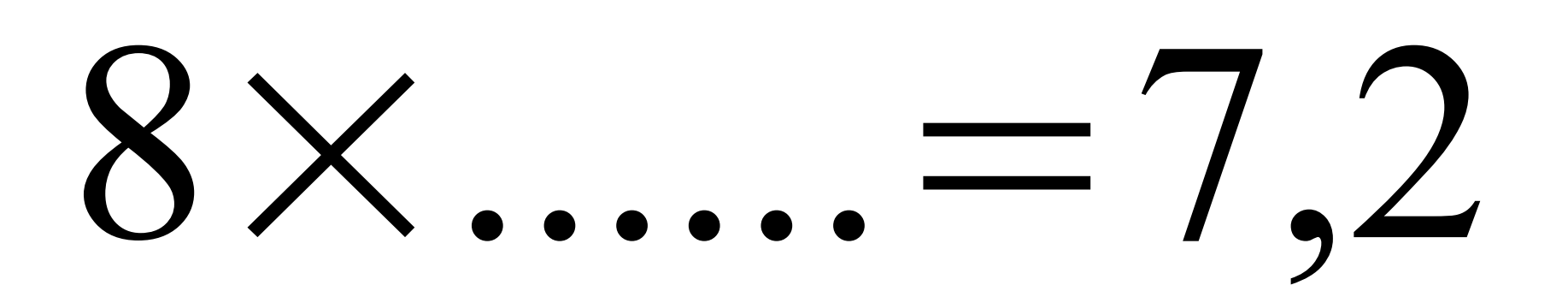

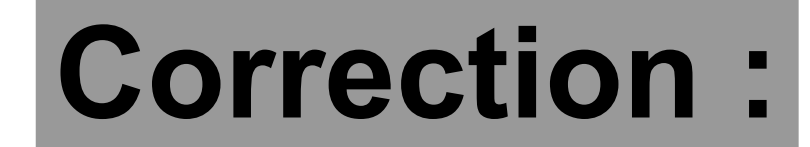

# $8\times0,9=7,2$

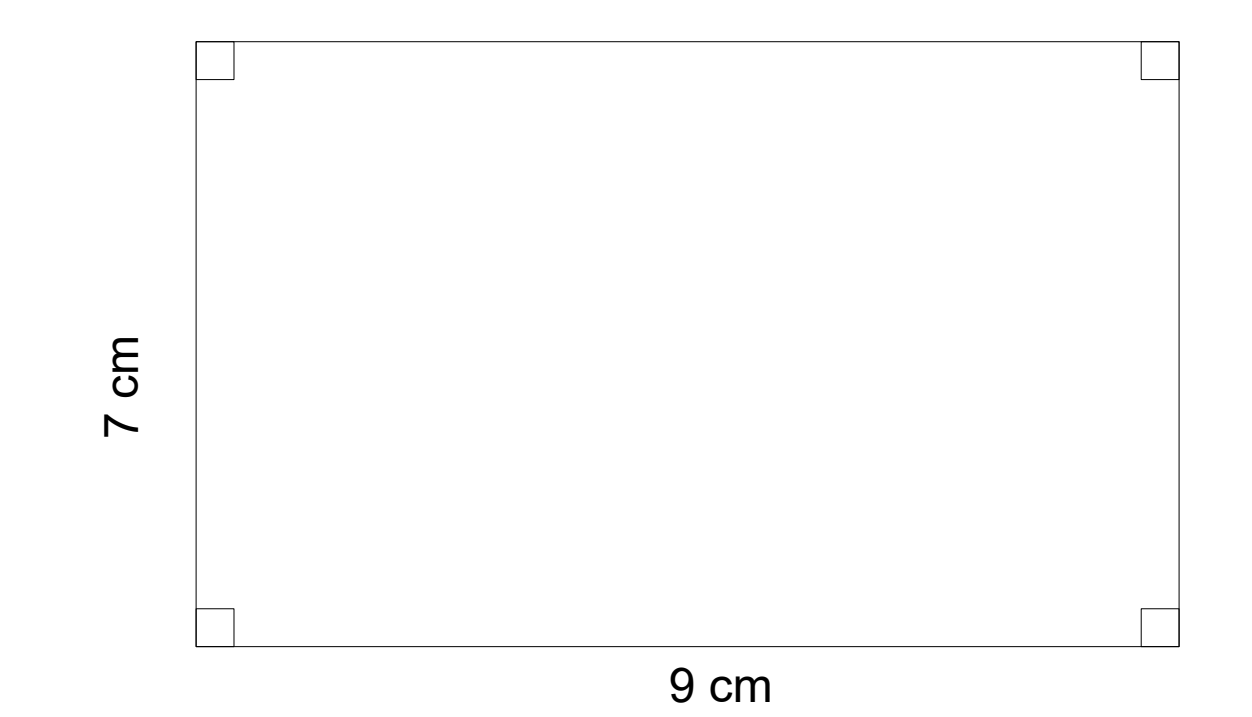

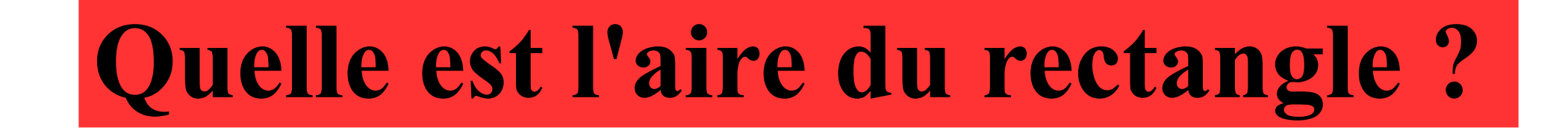

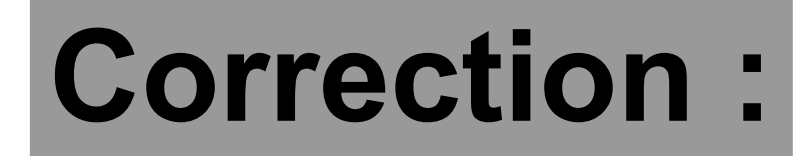

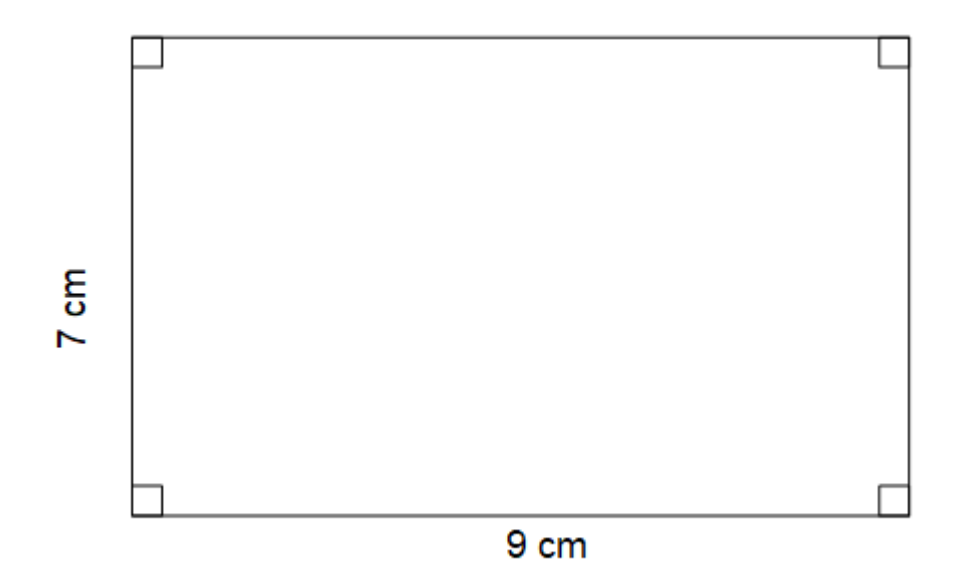

#### L'aire du rectangle est égale à :

 $9 \times 7 = 63$   $cm^2$ 

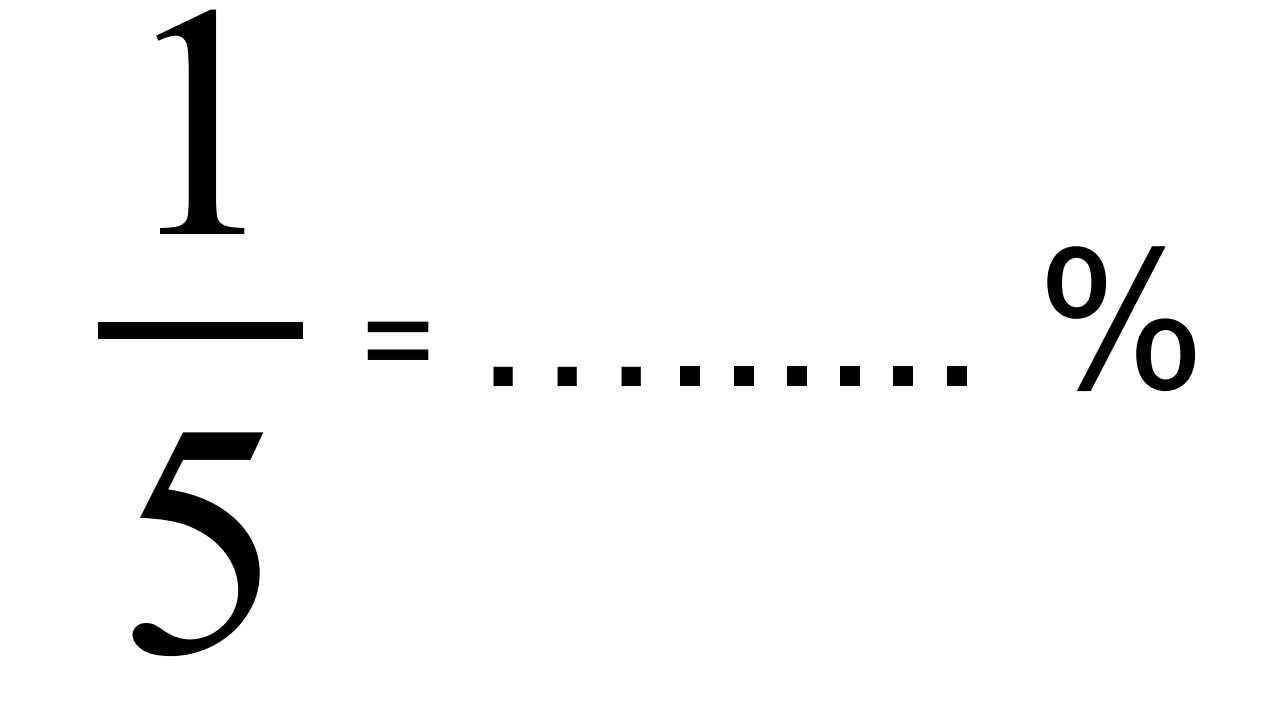

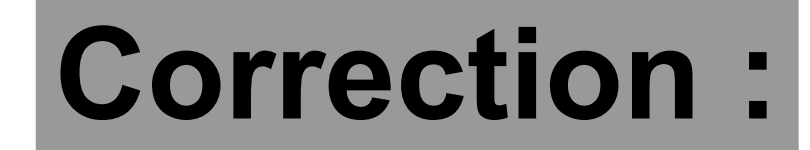

#### 1 5 = 1×20 5×20 = 20  $100 = 20 %$